## **Wt - Support #4424**

# **(boost:: && std::) bind of Wt::WApplication\* application\_creator fails with too few arguments**

08/26/2015 11:36 AM - Markus Klemm

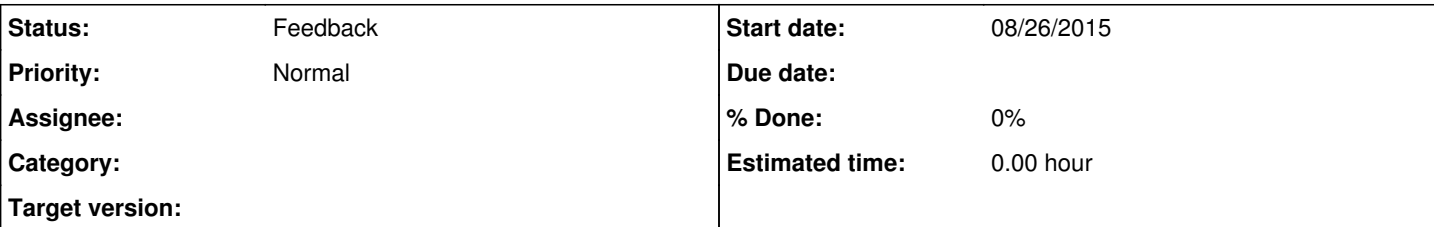

## **Description**

This is the problem I asked a few weeks ago on stackoverflow in the Wt section, so for better formatting I recommend reading there:

## <http://stackoverflow.com/q/31968857/3537677>

--- Summary of link content

I want to bind my additional parameters for my Wt::WApplication\* MDDB\_Service::application\_creator(const Wt::WEnvironment& env, int foo); function like in the example. My solution compiles perfectly with gcc/mingw but with MSVC/Visual Studio 2013 Express, it fails with the error: "Error 94 error C2198: 'Wt::WApplication \*( cdecl \*)(const Wt::WEnvironment &,int)' : too few arguments for call ...include\boost\function\function\_template.h"

# **I used Wt::WRun(argc, argv,boost::bind(MDDB\_Service::application\_creator, \_1, 5)); and also Wt::WRun(argc, argv,std::bind(MDDB\_Service::application\_creator, std::placeholders::\_1, 5));.**

The audience at stackoverflow supposes that this bug may be related to the fact that the default constructor of Wt::WEnvironment is not public.

Wt version : 3.3.4.

## **History**

## **#1 - 09/08/2015 02:07 PM - Benoit Daccache**

*- Tracker changed from Bug to Support*

*- Status changed from New to Feedback*

Hey Markus,

If application\_creator is not a static method your bind should take the instance of the class:

eg.

Wt::WRun(argc, argv,std::bind(&MDDB\_Service::application\_creator,mddb\_instance\_pointer, std::placeholders::\_1, 5));

Otherwise your bind is maybe missing an '&' before the MDDB\_SERVICE:

Wt::WRun(argc, argv,std::bind(&MDDB\_Service::application\_creator,mddb\_instance\_pointer, std::placeholders::\_1, 5));

The instance to WEnvironment will be passed by WRun to the bound function/method, so the visibility of the constructor is not the problem here.

Exemple of working code:

 $\omega$ 

WApplication \*createApplication(const WEnvironment& env, int i)

{

return new Test(env);

}

int main(int argc, char \*\*argv)

{

return WRun(argc, argv, std::bind(&createApplication, std::placeholders::\_1, 1));

}

```
@
```
Benoit

## **#2 - 09/08/2015 02:49 PM - Markus Klemm**

Benoit Daccache wrote:

If application creator is not a static method your bind should take the instance of the class:

No MDDB\_Service is just a namespace, it wasn't a member function /method. And the &operator didn't make a difference.

Anyway:

I was able to reproduce it with your code

## @

Wt::WApplication \*createApplication(const Wt::WEnvironment& env, int i) {

return new Wt::WApplication(env);

## }

int main(int argc, char argv)

{

Wt::WRun(argc, argv, std::bind(&createApplication, std::placeholders:: 1, 1));

}

@

Full file and boost snippet error refers to:<https://gist.github.com/Superlokkus/fac974528a3831adf165>

Error: Error 94 error C2198: 'Wt::WApplication \*(\_\_cdecl \*)(const Wt::WEnvironment &,int)' : too few arguments for call c:\users\klm\downloads\wt-3.3.4-msvs2013-windows-x86-sdk\include\boost\function\function\_template.hpp 95 1 MDDB\_Web

BTW: I use your prebuilt binary (with the included boost library).

## **#3 - 09/09/2015 10:10 AM - Wim Dumon**

Hello,

Your example compiles on my Windows installation on msvs 2013. Granted, I didn't try with our prebuild binaries, but my development setup your code works. It may have been a problem in boost that's solved in the meantime?

BR,

Wim.

## **#4 - 09/09/2015 10:41 AM - Markus Klemm**

Wim Dumon wrote:

It may have been a problem in boost that's solved in the meantime?

I guess, I'm only using this boost version and msvs 2013 at all, because building Wt is a pain in **\***\*, because of the build system of the dependencies.

In the other hand I could be less a official problem of boost, but of msvs 2013, caused by it's limited C++11 support.

Could anyone help me out with a Wt build for MSVS 2015 x64 please, with the full pdf and raster support? I suppose for the sake of compatibility the built packages should be updated anyway.

#### **#5 - 09/09/2015 07:11 PM - Wim Dumon**

Next release will most likely have a msvc2015 build too. However I already noticed not all dependencies compile well with msvs 2015...

Wim.